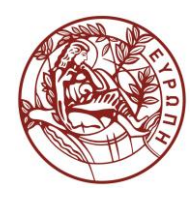

## **ΕΛΛΗΝΙΚΗ ΔΗΜΟΚΡΑΤΙΑ ΠΑΝΕΠΙΣΤΗΜΙΟ ΚΡΗΤΗΣ**

# **Εισαγωγή στην Επιστήμη και Τεχνολογία των Υπηρεσιών**

**Εργαστήριο:** XSLT and XPath

Όνομα Καθηγητή: Χρήστος Νικολάου

Τμήμα Επιστήμης Υπολογιστών

### **Άδειες Χρήσης**

• Το παρόν εκπαιδευτικό υλικό υπόκειται στην άδεια χρήσης **Creative Commons** και ειδικότερα

*Αναφορά – Μη εμπορική Χρήση – Όχι Παράγωγο Έργο 3.0 Ελλάδα*

*(Attribution – Non Commercial – Non-derivatives 3.0 Greece)*

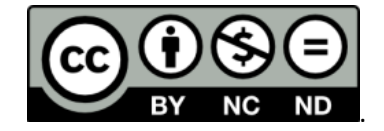

**CC BY-NC-ND 3.0 GR**

• Εξαιρείται από την ως άνω άδεια υλικό που περιλαμβάνεται στις διαφάνειες του μαθήματος, και υπόκειται σε άλλου τύπου άδεια χρήσης. Η άδεια χρήσης στην οποία υπόκειται το υλικό αυτό αναφέρεται ρητώς.

### **Χρηματοδότηση**

- Το παρόν εκπαιδευτικό υλικό έχει αναπτυχθεί στα πλαίσια του εκπαιδευτικού έργου του διδάσκοντα.
- Το έργο «**Ανοικτά Ακαδημαϊκά Μαθήματα στο Πανεπιστήμιο Κρήτης**» έχει χρηματοδοτήσει μόνο τη αναδιαμόρφωση του εκπαιδευτικού υλικού.
- Το έργο υλοποιείται στο πλαίσιο του Επιχειρησιακού Προγράμματος «Εκπαίδευση και Δια Βίου Μάθηση» και συγχρηματοδοτείται από την Ευρωπαϊκή Ένωση (Ευρωπαϊκό Κοινωνικό Ταμείο) και από εθνικούς πόρους.

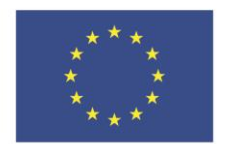

Ευρωπαϊκή Ένωση .<br>παϊκό Κοινώ .<br>Γαμείο

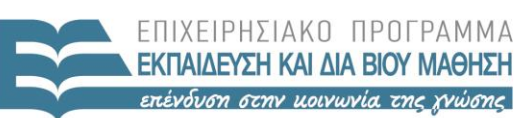

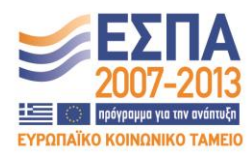

ΕΙΔΙΚΗ ΥΠΗΡΕΣΙΑ ΔΙΑΧΕΙΡΙΣΗΣ Με τη συγχρηματοδότηση της Ελλάδας και της Ευρωπαϊκής Ένωσης

ΥΠΟΥΡΓΕΙΟ ΠΑΙΔΕΙΑΣ & ΘΡΗΣΚΕΥΜΑΤΩΝ, ΠΟΛΙΤΙΣΜΟΥ & ΑΘΛΗΤΙΣΜΟΥ

#### **«ΗΥ452: ΕΙΣΑΓΩΓΗ ΣΤΗΝ ΕΠΙΣΤΗΜΗ ΚΑΙ ΤΕΧΝΟΛΟΓΙΑ ΤΩΝ ΥΠΗΡΕΣΙΩΝ»**

#### **ΔΙΔΑΣΚΩΝ: ΝΙΚΟΛΑΟΥ ΧΡΗΣΤΟΣ**

#### **XSLT and XPath**

Για το αρχείο bookstoreV2.xml να γράψετε ένα αρχείο login\_AM.txt που θα έχει τα παρακάτω XPath ερωτήματα:

- **1)** Επιλέγει τους τίτλους των βιβλίων που ανήκουν στην κατηγορία textbook και ο τίτλος τους περιέχει την λέξη «XML».
- **2)** Επιλέγει τον μέσο όρο της τιμής όλων των βιβλίων που ανήκουν στην κατηγορία «textbook».
- **3)** Επιστρέφει την τιμή των βιβλίων που δεν έχουν έτος έκδοσης.
- **4)** Επιλέγει τους τίτλους των βιβλίων που εκδόθηκαν τουλάχιστον 5 χρόνια πριν και έχουν τουλάχιστον 2 authors.
- **5)** Επιλέγει τoν τίτλο του βιβλίου με την ελάχιστη τιμή.
- **6)** Επιστρέφει μόνο το 2o παιδί των βιβλίων, τα οποία έχουν ακριβώς 3 child elements.

Επίσης να φτιάξετε ένα valid **book.xsl** και να το συσχετίσετε με το **bookstoreV2.xml.** Το αποτέλεσμα να είναι ο HTML πίνακας του οποίου μέρος φαίνονται παρακάτω:

### **Bookstore Lab 11**

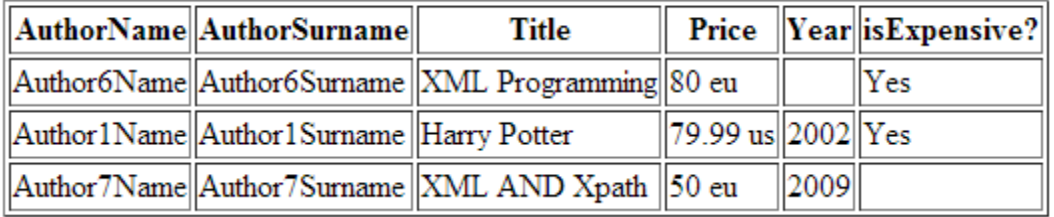

Πιο συγκεκριμένα:

- Θα εμφανίζονται μόνο τα βιβλία που έχουν 1 και μόνο author.
- Το όνομα και το επώνυμο των συγγραφέων θα πρέπει να φαίνονται σε ξεχωριστές στήλες.
- Στην στήλη price θα εμφανίζεται η τιμή, ένα κενό και έπειτα η μονάδα μέτρησης.
- Θα πρέπει να εμφανίζεται «Yes» στη στήλη isExpensive? όταν η τιμή είναι μεγαλύτερη του 70.
- Τα βιβλία εμφανίζονται ταξινομημένα σε φθίνουσα σειρά ως προς την τιμή τους.